## **Applicant's Menu Options Description**

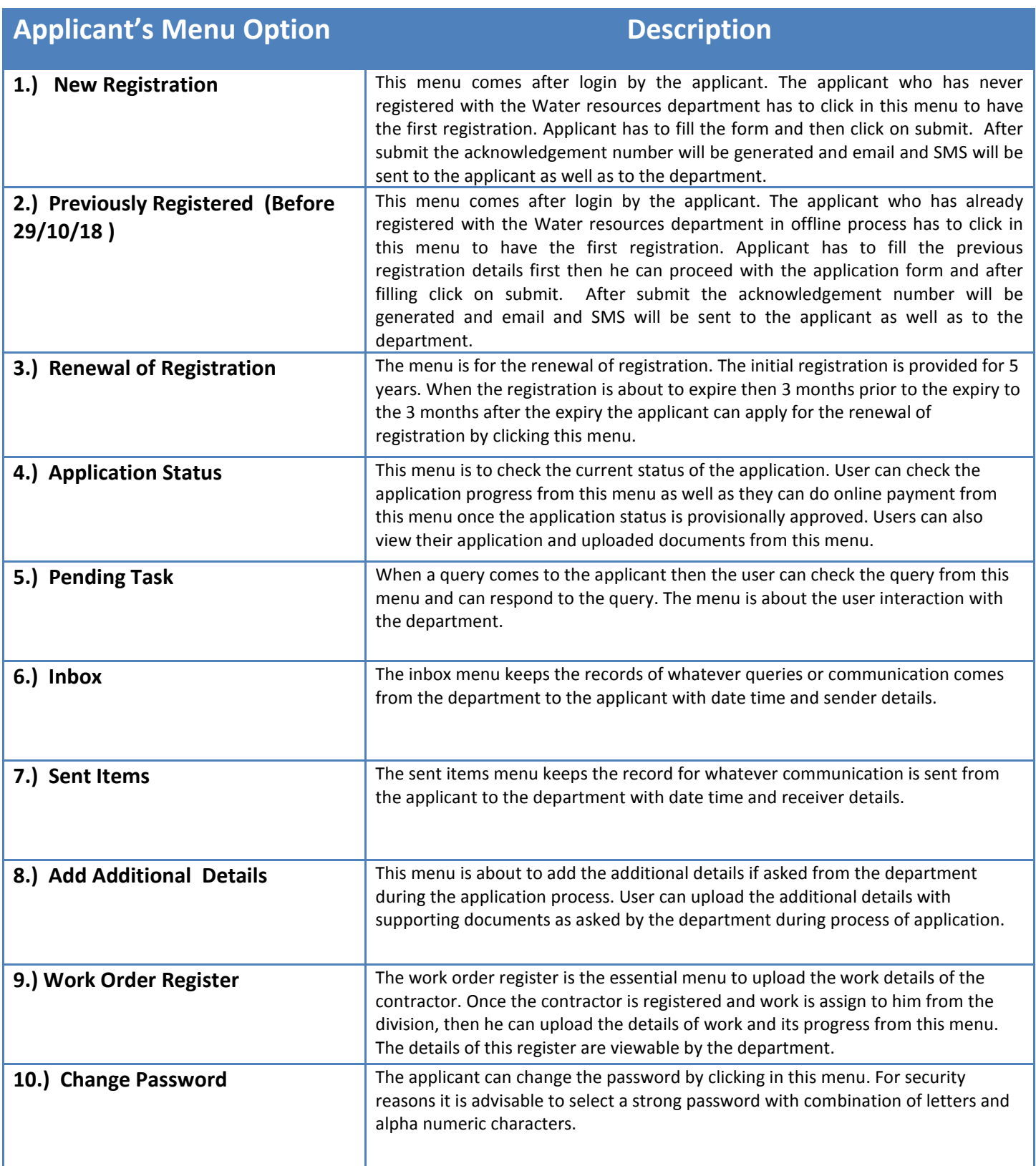